# **CETPA INFOTECH PVT. LTD. CETPA INFOTECH PVT. LTD. ANSYS (OVERHEADS) CURRICULUM OF ANSYS**

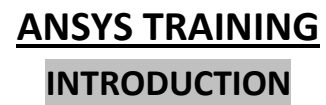

- **Mechanics**
- **Different Types Of Numerical Methods & Applications**
- **History Of Finite Element Method**
- **Today's Scenario & Future of FEA**

# **------------------------------------------------------- BASICS OF FEM**

- **Theoretical FEM Procedure To Solve Above Mechanics Problem**
- **Generalized Static Equation**
- **Theoretical Basis: Formulating Elements Equation**
- **Six Steps In The Finite Element Method**
- **Fundamentals Of Elasticity**
- **Theories Of Failure**
- **Linear Static Analysis**
- **Non-Linear Static Analysis**
- **Thermal Analysis**
- **FEA Design Intent**

# **------------------------------------------------------- GETTING STARTED WITH ANSYS APDL**

- **Accessing ANSYS & Understanding GUI**
- **Utility Menu**
- **Manipulating Model**
- **Standard Toolbar**
- **Command Input Window**
- **Riser/Hide Icon**
- **Reset Picking**
- **Contact Manager**
- **ANSYS Toolbar**
- **User Prompt Information & Current Settings**
- **ANSYS Main Menu**

# **------------------------------------------------------- CAD MODELING USING ANSYS**

- **Units**
- **Co-ordinate System**
- **WorPlane**
- **1D, 2D And 3D Modeling (2D & 3D Space)**
- **CAD Modeling of Bridge**
- **2D Modeling Of Container (2D Space)**
- **3D Modeling Of Shaft**
- **Methods Of Solid Modeling**
- **Component And Assembly Management**

**------------------------------------------------------ IMPORTING GEOMETRY FROM OTHER CAD** 

#### **PACKAGES**

- **Understanding Different Import Features**
- **Importing IGES File In ANSYS**
- **Import Using SMOOTH Option**
- **Import Using FACETED Option**
- **Geometry Cleanup For Meshing**

# **------------------------------------------------------------- MESHING**

- **Introduction To Meshing**
- **Elements Classification**
- **Element Properties**
- **Meshing Using ANSYS**
- **Line Meshing Of Electric Pole (1D)**
- **Area Meshing Of Pad Clip (2D)**
- **Volume Meshing Of Vehicle Differential (3D)**

# **------------------------------------------------------------- MESHING (ADVANCE) & TECHNIQUE**

- **Mesh Generation: Automatic Techniques**
- **ANSYS Automatic Mesher Technique**
- **Automatic Map Meshing Of Tank**
- **Automatic Tri/Tet Mesh With Smart Size Algorithm**
- **Blased Meshing**
- **Refine Meshing**
- **2D Map Meshing For Reduction Area**
- **Map Meshing For Reducing Element Transition**
- **2D Map Meshing To Handle Solid Circle**
- **3D Hexahedron (Brick) Manual Meshing**

# **------------------------------------------------------------- FINALIZING FE MODEL FOR ANALYSIS**

- **Element Quality Criteria**
- **Mesh Quality Check Of Support Plane**
- **Methods Of Creating Quality Mesh**
- **Creating Quality Elements**
- **Materials**
- **Boundary Conditions**
- **------------------------------------------------------------- ADVANCE BOUNDARY CONDITIONS**
	- **Application Of Mass Elements**
- **Application Of Rigid Elements**
- **Spring & Pin Joint Simulation**
- **Linking Solid Faces To Beam And Shell Edges**
- **Simulating Bolted Joints**
- **Arc Weld Modeling**
- **Representing Weld using Shell And rigid Elements**
- **Torque On Solid Element**
- **Simulating Leakage**
- **Symmetry Boundary Conditions**
- **Mesh Generation**

# **GETTING STARTED WITH ANSYS WORKBENCH**

**------------------------------------------------------**

- **ANSYS Workbench Interface**
- **Getting Started with ANSYS Workbench**
- **Project Page and File Management**
- **Toolbar position**
- **ToolboxCustomization**
- **Reset workspace**
- **Progress toolbox**
- **Graphic Interactor**

#### **DESIGN MODELER**

- **Why Design Modeler?**
- **Graphical User Interface**
- **Design Principles**
- **Parameters in Design Modeler**

**------------------------------------------------------**

- **Sketching Mode**
- **Unit**
- **Constraints**
- **Concept Modeling**
- **Extrude ,Revolve, Sweep , Loft**
- **Advanced modeling features**
- **Importing**
- **Work plane**
- **Primitives**

#### **SIMULATION BASICS**

**Graphical User Interface**

**------------------------------------------------------**

- **Idealization**
- **Material Parameters**
- **Material By library**
- **Material By User input**
- **Descritization, Mesh Control, Mesh Study, Mesh Quality.**
- **Boundary Conditions**
- **Analysis settings**
- **Post-processing**
- **Switching analysis**
- **Structural and Thermal Analysis (on work bench)**
- **Introduction of Explicit Dynamics**

# **------------------------------------------------------ HANDLING PROJECTS**

- **The Steps in An FEA Projects**
- **Integrative And Dead-end FEA**

# **----------------------------------------------------- PROJECTS SKILLS**

- **What Could Possibly Go Wrong**
- **How To Be A Smart FEA Shopper**
- **What FEA Reports And Backups Should Do**
- **Report Generator**

#### **---------------------------------------------------------- PROJECTS**

- **Analysis Of A Piston**
- **Analysis Of bearing**
- **-- And Many More-- ----------------------------------------------------------**

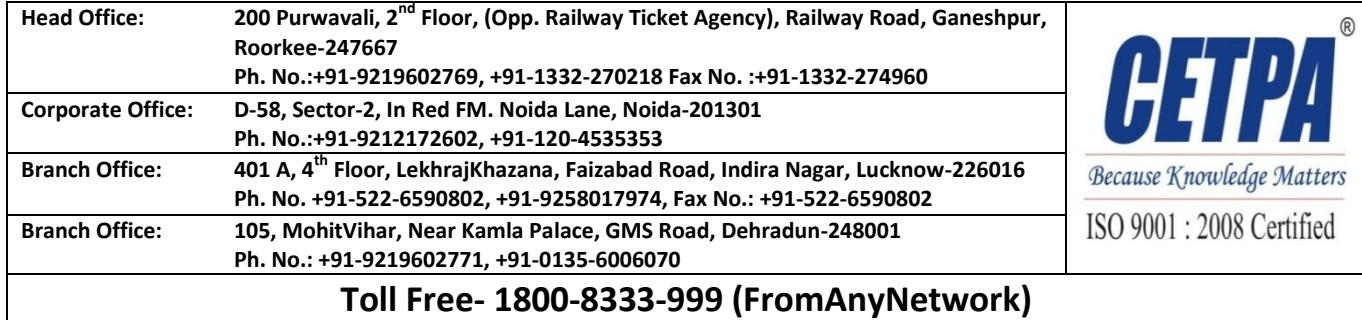